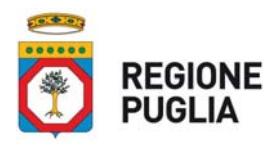

## DIPARTIMENTO PROMOZIONE DELLA SALUTE E DEL **BENESSERE ANIMALE**

## Allegato A – Autocertificazione rientro a scuola per assenza patologie NO Covid-19

(Fac simile)

Al Dirigente del Servizio Educativo/Istituto Scolastico/Ateneo-Facoltà

Oggetto: Autocertificazione per il rientro in caso di assenza per patologie NON Covid19- correlate. (fino a 3 giorni scuola infanzia ovvero fino a 10 giorni per gli altri ordini di scuola)

La/il sottoscritta/o

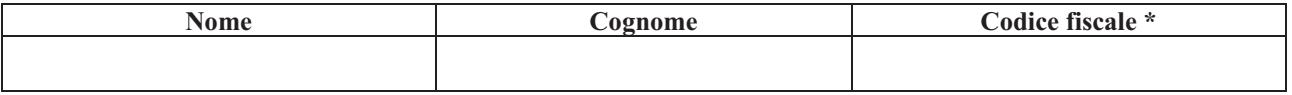

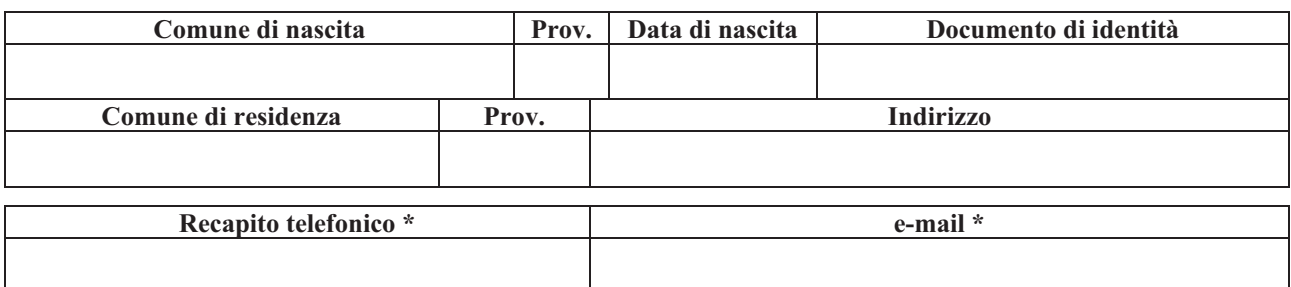

in quanto (barrare la voce che ricorre):

 $\Box$  alunno frequentante l'Istituto scolastico / plesso sopra indicato;

 $\Box$  genitore o tutore di:

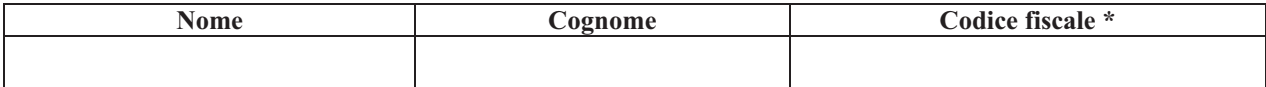

## **DICHIARA**

ai sensi della normativa vigente in materia e consapevole che chiunque rilasci dichiarazioni mendaci è punito ai sensi del codice penale e delle leggi speciali in materia, ai sensi e per gli effetti dell'art. 46 DPR n. 445/2000, di avere informato il (barrare la voce attinente)

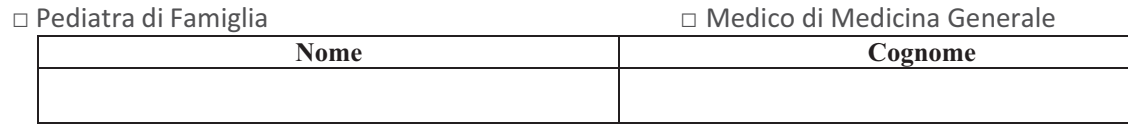

il/la quale non ha ritenuto necessario sottoporre [lo/la studente/ssa] al percorso diagnosticoterapeutico e di prevenzione per Covid-19, in quanto l'assenza deriva dapatologie senza sintomi Covid-19-correlabili.

Consapevole dell'importanza del rispetto delle misure di prevenzione finalizzate al contenimento del contagio da Covid-19 e per la tutela della salute della collettività, CHIEDO la riammissione presso il Servizio educativo dell'infanzia/Istituto scolastico/Università.

Data,  $/20$ 

Firma del genitore/tutore o dell'alunno maggiorenne